## **External Wikis**

External Wiki feature is used to make linking to other Tiki, websites topics easier. Using it you will be able to reuse with minimum work a connection (through a link) to your "network" of Tikis and regularly used websites.

#### **Some examples:**

The string on the left are the wikilink or the link shorthand. tw for tiki.org, dev for dev.tiki.org, wq for wikiquote, wd for wiktionary, lq for linuxquestions, wp for wikipedia.

**External wiki and site samples set at Doc**

tw https://tiki.org/\$page dev https://dev.tiki.org/\$page wq https://en.wikiquote.org/wiki/\$page wd https://en.wiktionary.org/wiki/\$page lq https://wiki.linuxquestions.org/wiki/\$page wp https://en.wikipedia.org/wiki/\$page

## **Simple linkeage**

To make a link to any external wiki or site above on this site you can use the [internal wiki](https://doc.tiki.org/Wiki-Syntax+Links) double round brackets syntax with a prefix as "dev:" inside. For instance, to make a link to

<https://dev.tiki.org/Get-code>

you could use:

((dev:Get-code))

And it would produce this link:

[Get-code](https://dev.tiki.org/Get-code)

## **Changing the string displayed**

It is possible to use a different string of sentence that the page name to create a more descriptive link. Following the example above we want to improve the information the visitor will see. "Get-code" is quite short, "Get-code and join Tiki dev team" is already more explicit.

you could use:

((dev:Download|Get-code and join Tiki dev team))

And it would produce this link:

[Get-code and join Tiki dev team](https://dev.tiki.org/Download)

### **Insert an external wiki reference**

You can do that through the link at "Admin > External wikis", that will lead you to **tiki-admin\_external\_wikis.php**:

# Admin External Wikis .

#### Create/Edit External Wiki

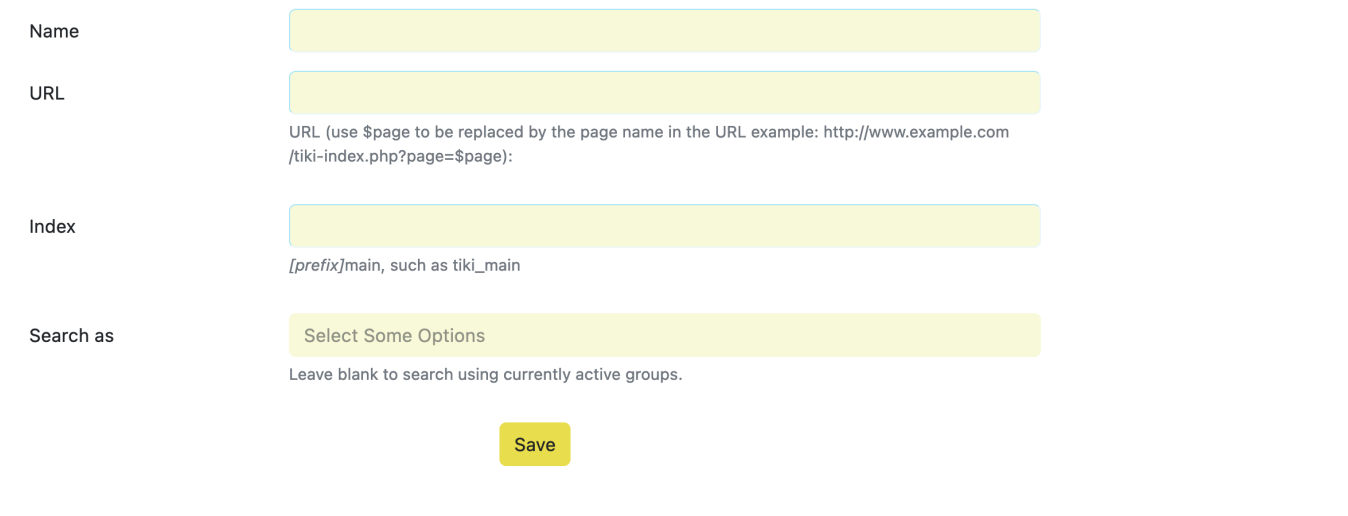

## **List external wiki references**

From the same tiki-admin\_external\_wikis.php you can see the list of external wiki references you already introduce them and edit or delete any of them. Below you can see, as a reference, the list of external wikis that we have defined in <http://doc.tiki.org>:

#### **External Wiki**

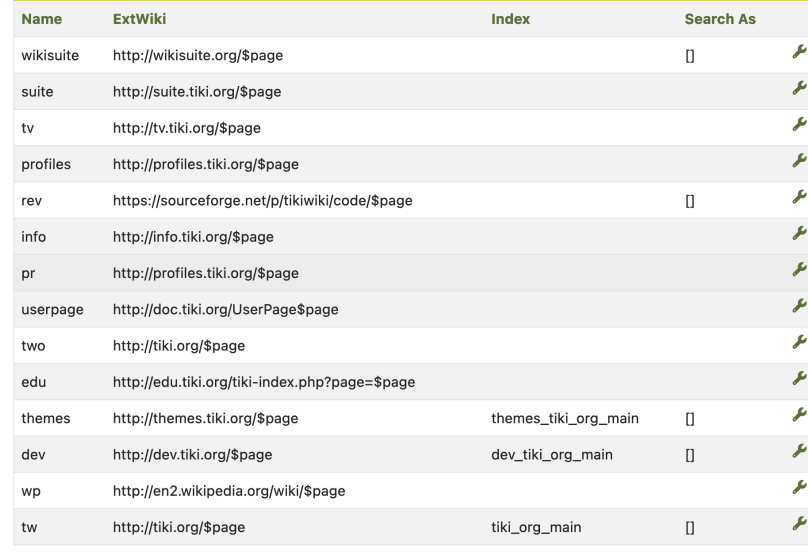

## **Tips and Tricks**

[How to indicate and visually distinguish certain external links](https://themes.tiki.org/CSS+Tricks#How_to_indicate_and_visually_distinguish_certain_external_links)

## **For more information**

Please see [flash movie](http://tiki.org/tiki-download_wiki_attachment.php?attId=345&page=ExternalWiki) of config process

# **Alias**

- [External Wiki](https://doc.tiki.org/External+Wikis)
- [ExternalWiki](https://doc.tiki.org/External+Wikis)
- [ExternalWikis](https://doc.tiki.org/External+Wikis)